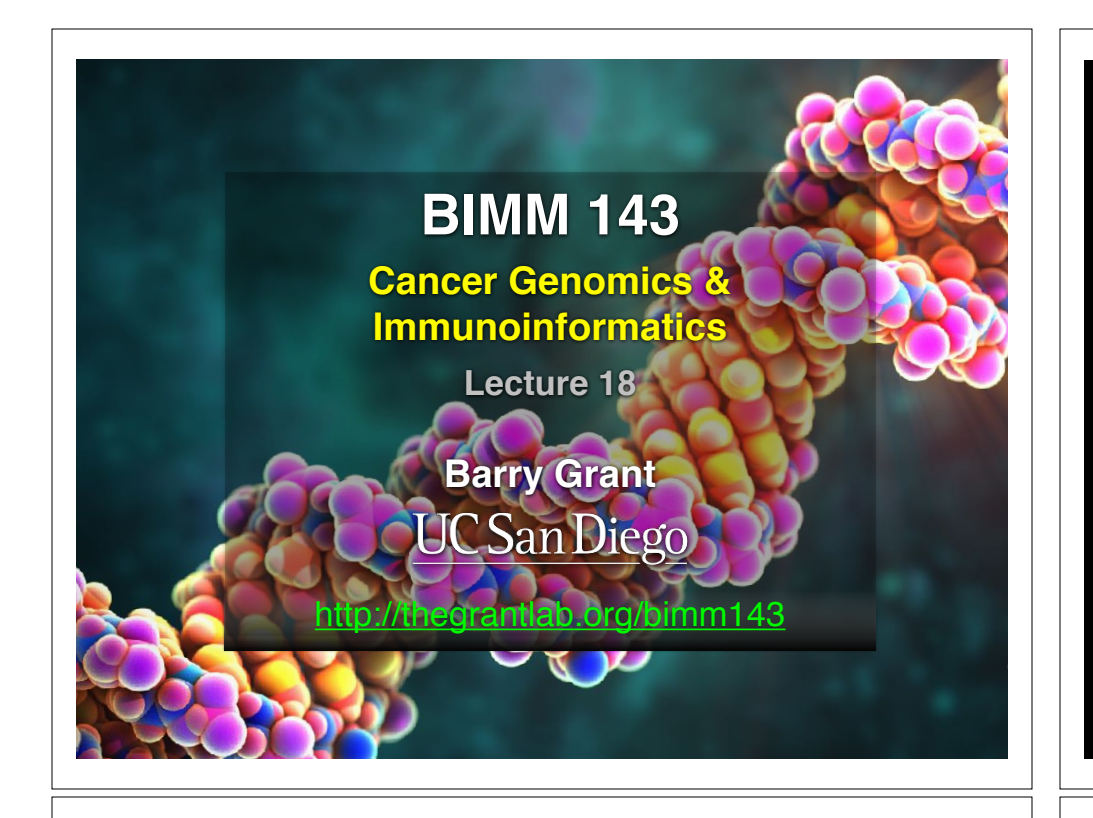

# **Today's Menu**

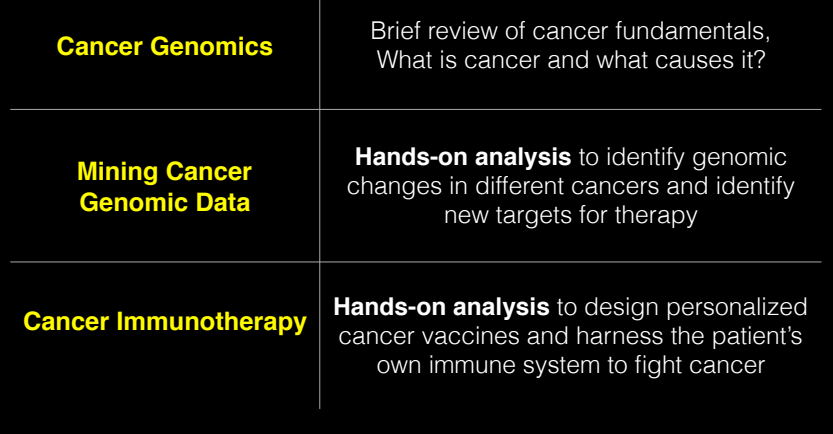

# What is Cancer?

"Cancer is a name given to a collection of related diseases, where some of the body's cells begin to divide without stopping and spread into surrounding tissue"

**Source** NIH-NCI **:** https://www.cancer.gov

### Cancer is a disease of the Genome

- Caused by changes to genes that control the way our cells function, especially how they grow and divide.  $\overline{\phantom{a}}$
- A major challenge in treating cancer is A major originity in treating carloch<br>that every tumor is different: Each person's cancer has a unique .<br>combination of genetic changes (both "driver" & "passenger"). lifferent: Each  $\mu$ ,  $\mu$ in treating car heterogen<br>m
- As the cancer continues to grow, additional changes will occur.

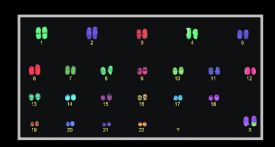

chromosomes **Healthy 46** 

| ų, | ŅΙ  |   | ψ | ij |    | š   |
|----|-----|---|---|----|----|-----|
| Ņ  | цB  | ĵ | Ķ | ij | ųη | الأ |
| ٩g | v   | v | H | ÷  | w  |     |
| 標  | uļt | ÷ | 쁥 | ٠  |    | ų   |

**Example cancer 59 chromosomes** 

### **Goals of Cancer Genome Research**

- Identify changes in the genomes of tumors that drive cancer progression
- Identify new targets for therapy
- Select drugs based on the genomics of the tumor
- Provide early cancer detection and treatment response monitoring
- Utilize cancer specific mutations to derive neoantigen immunotherapy approaches

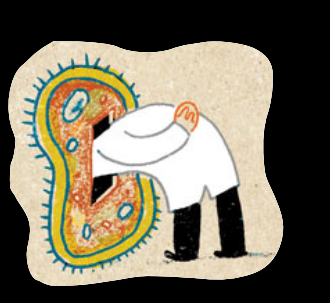

#### Finding Cancer Drivers

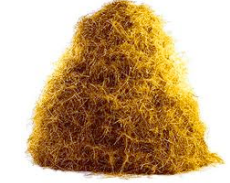

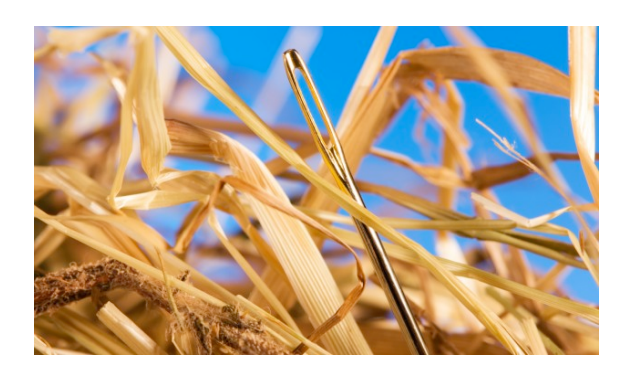

## Motivation for adopting a genomics approach…

• Cancer is caused by mutations to specific genes

 $AGC T \longrightarrow AGAT$ 

- Knowing which genes and proteins enables the development of **targeted treatments**
- 1st major Goal: **Define ALL cancer genes!**

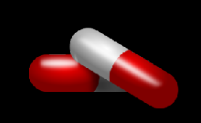

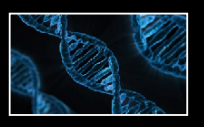

#### **Use A Cancer Genomics Approach**

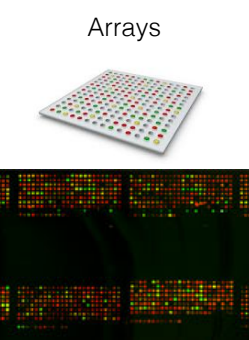

Arrays **Parallel Sequencing** 

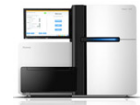

CTCAGCCCCAGCGGAGGTGAAGGACGTCCTTCCCCAGGAGCCGGTGAGA GGGCACGGGGATGAGCTC GCTGGGACCTCGGGAAGCCCTGGCCTCCAGGTAGTCTCAGGAGAGCTACT CAGGGTCGGGCTTGGGGAGAGGAGGAGCGGGGGTGAGGCCAGCAGCAGGG GACTGGACCTGGGAAGGGCTGGGCAGCAGAGACGACCCGACCCGCTAGAA GGAGAGCATGTGGACTAGGAGCTAAGCCACAGC CCACGAGTTGTCACTGTCATTTATCGAGCACCTACTGGGTGTCCCCAGTG TCCTCAGATCTCCATAACTGGGAAGCCAGGGGCAGCGACACGGTAGCTAG CCGTCGATTGGAGAACTTTAAAATGAGGACTGAATTAGCTCATAAATGGA AAACGGCGCTTAAATGTGAGGTTAGAGCTTAGAATGTGAAGGGAGAATGA GGAATGCGAGACTGGGACTGAGATGGAACCGGCGGTGGGGAGGGGGAGGG GGTGTGGAATTTGAACCCCGGGAGAGAAAGATGGAATTTTGGCTATGGAG GCCGACCTGGGGATGGGGAAATAAGAGAAGACCAGGAGGGAGTTAAATAG GGAATGGGTTGGGGGCGGCTTGGTAACTGTTTGTGCTGGGATTAGGCTGT GCAGATAATGGAGCAAGGCT TGGGGTCGGGCTGGGGGCGGGAGGAGTCCTCACTGGCGGTTGATTGACAG TTCTCCTTCCCCAGACTGGCCAATCACAGGCAGGAAGA GGGCTGCCCCGACCCGCTAGAAGGTGGGGTGGGGAGAGCATG GAGCTAAGCCACAGCAGGACCCCCACGAGTTGTCACT GCACCTACTGGGTGTCCCCAGTGTCCTCAGATCTCCATAACTGGGAAGCC AGGGGCAGCGAC

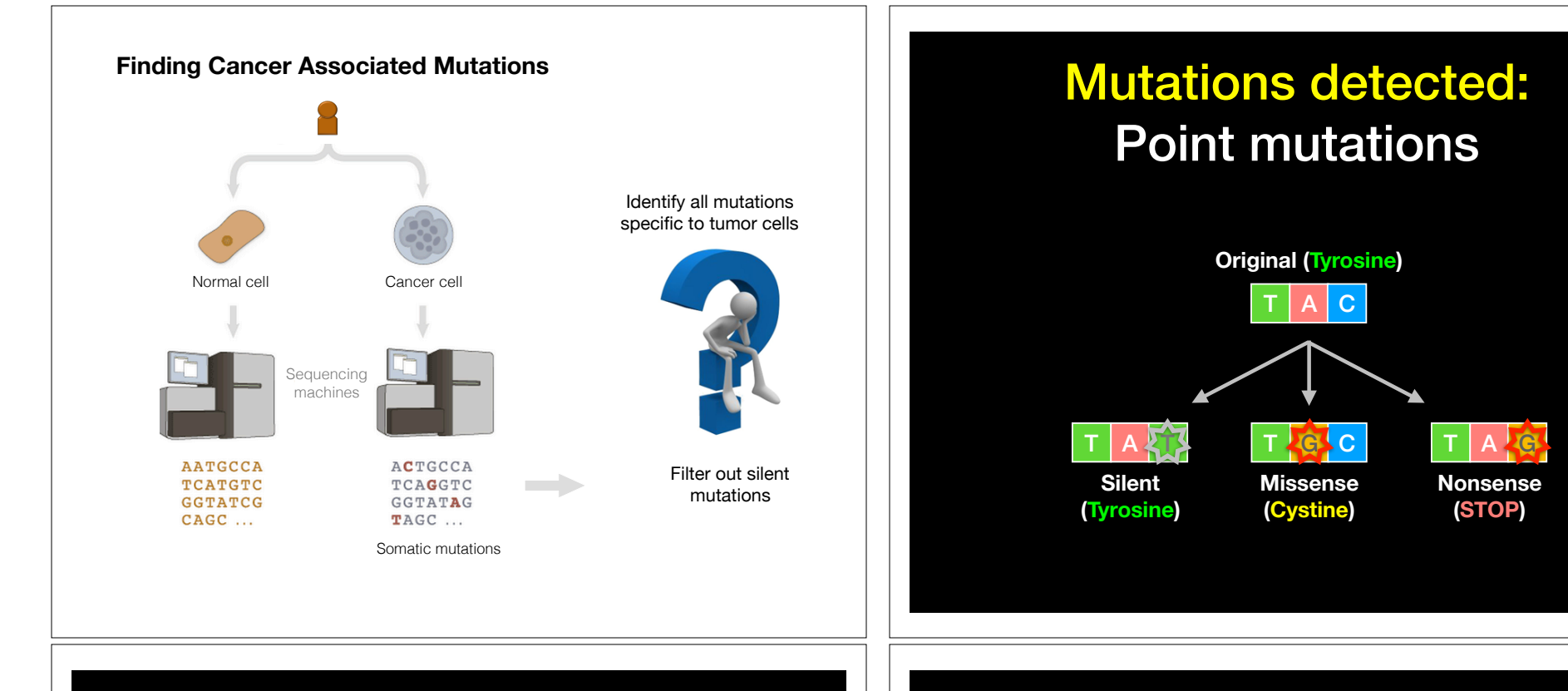

# Mutations detected: Indels

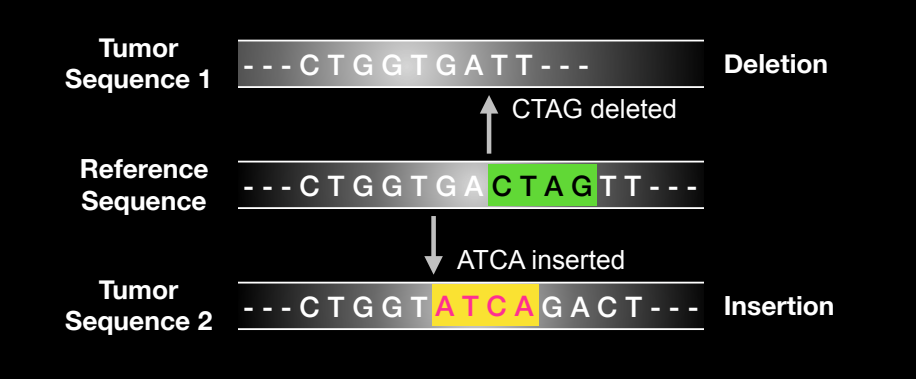

## Mutations detected: **Translocations**

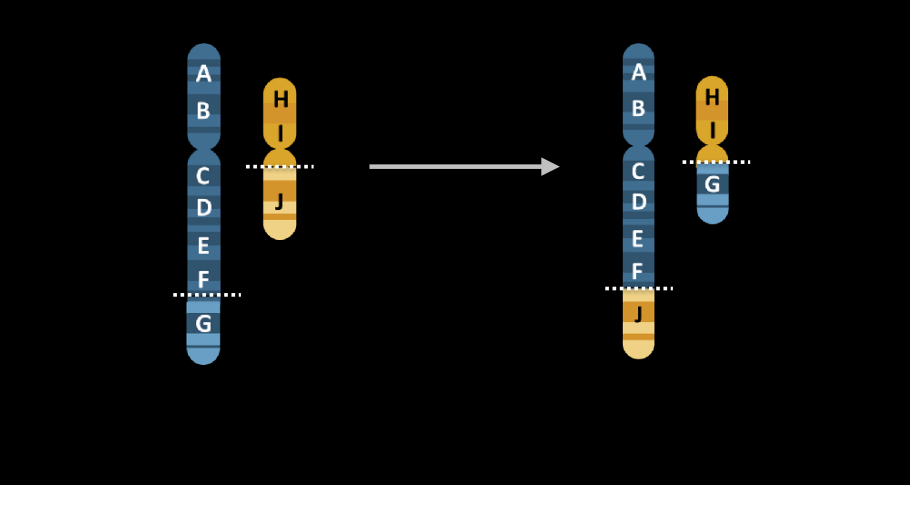

#### What can go wrong in cancer genomes?

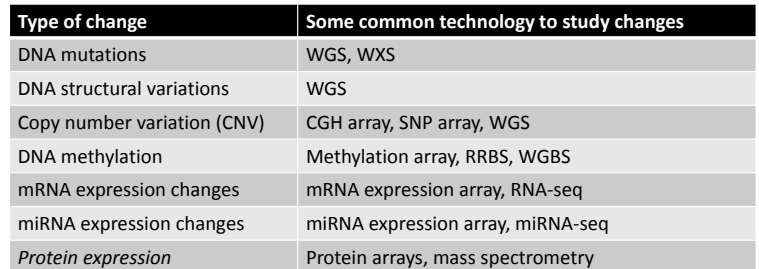

WGS = whole genome sequencing, WXS = whole exome sequencing RRBS = reduced representation bisulfite sequencing, WGBS = whole genome bisulfite sequencing

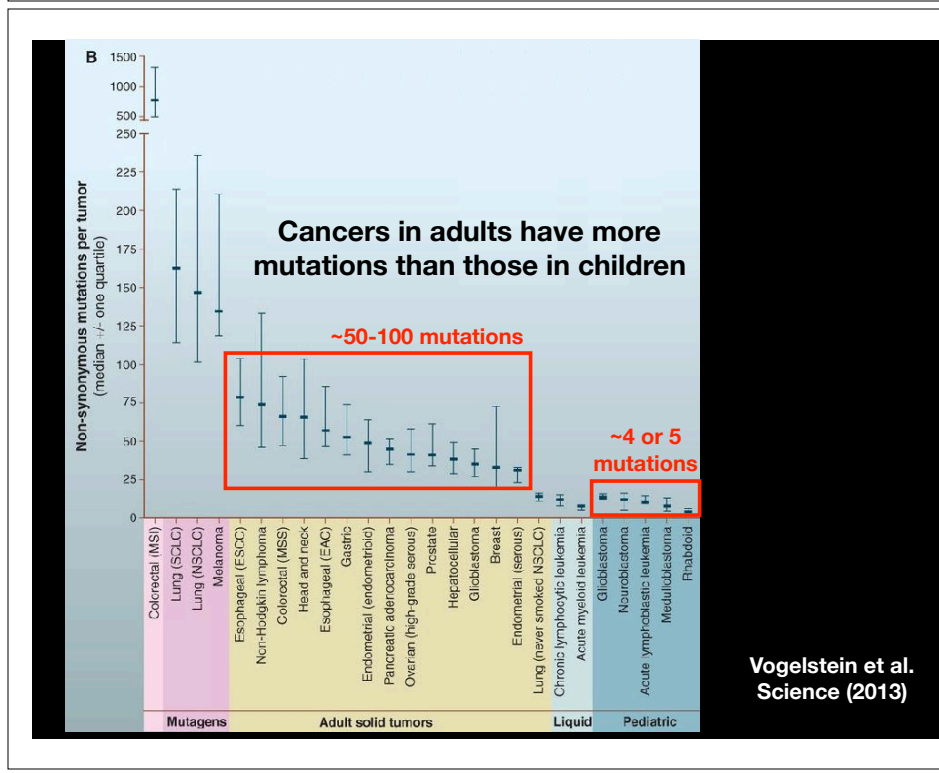

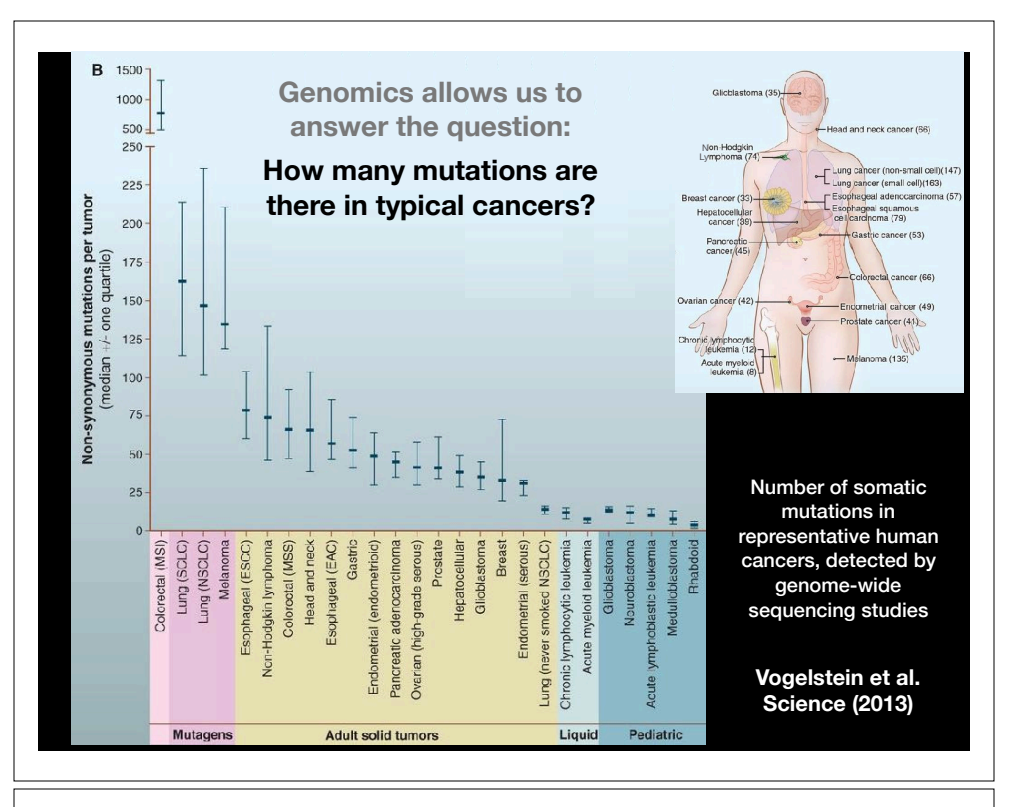

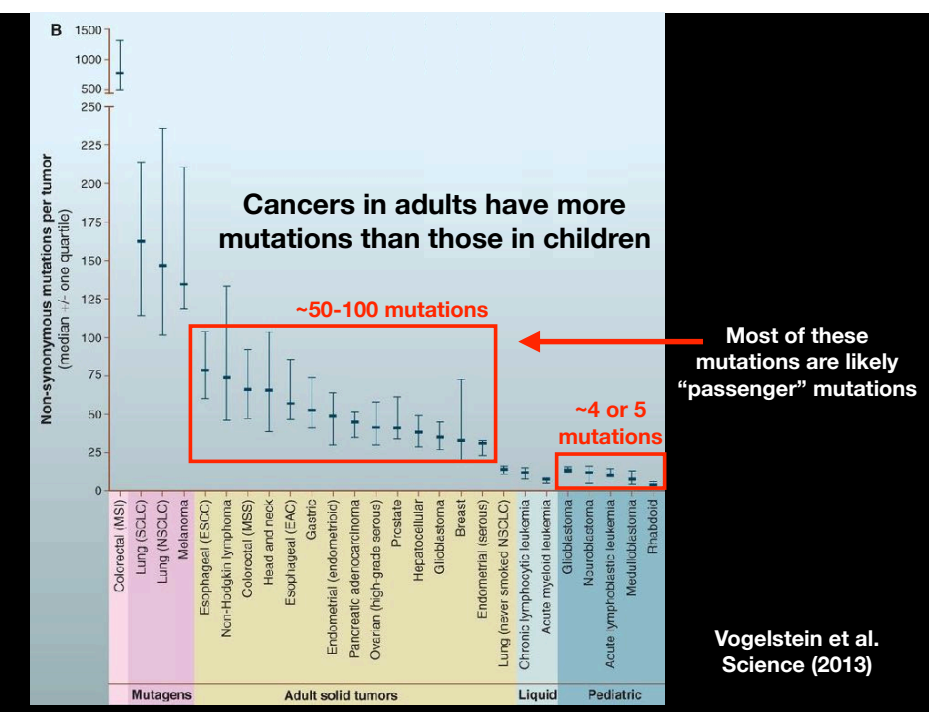

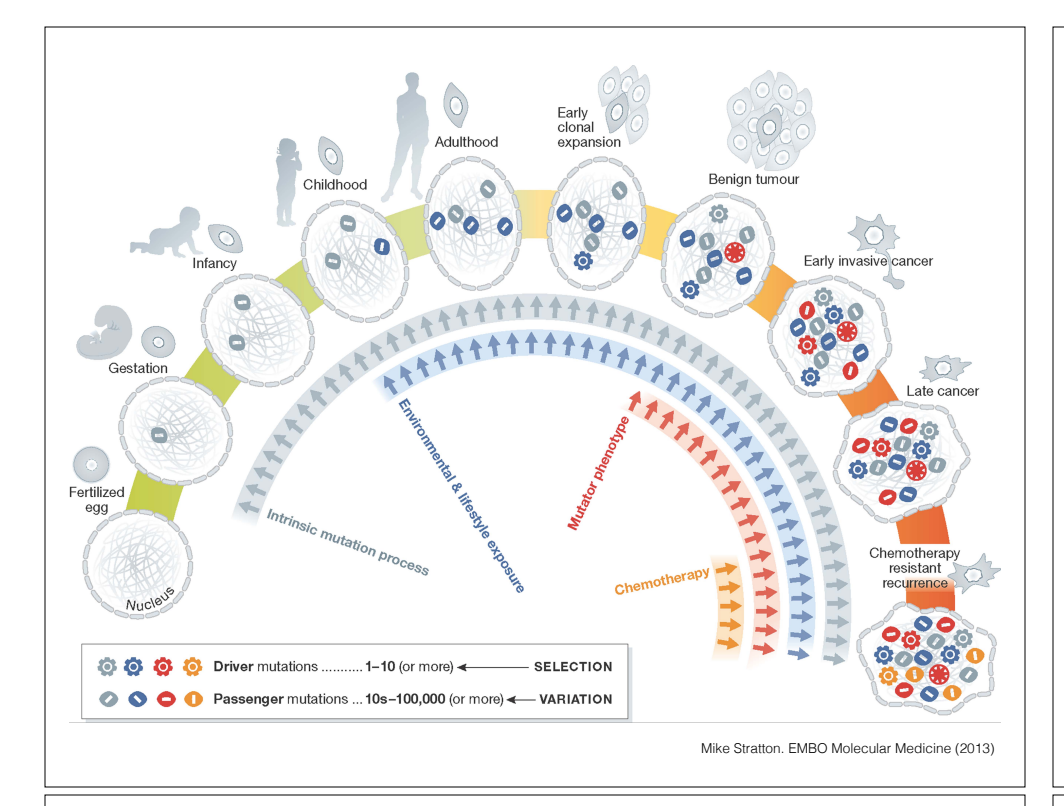

#### Genomic approaches can identify the genes most commonly mutated in cancer

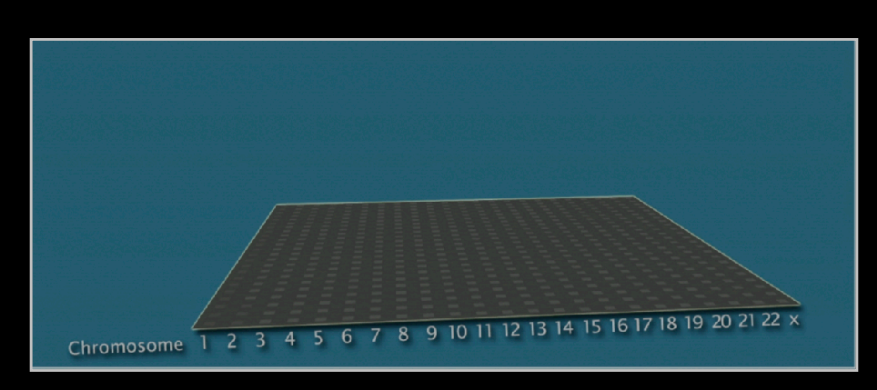

**Arrange all genes in a matrix, ordered by chromosomes**

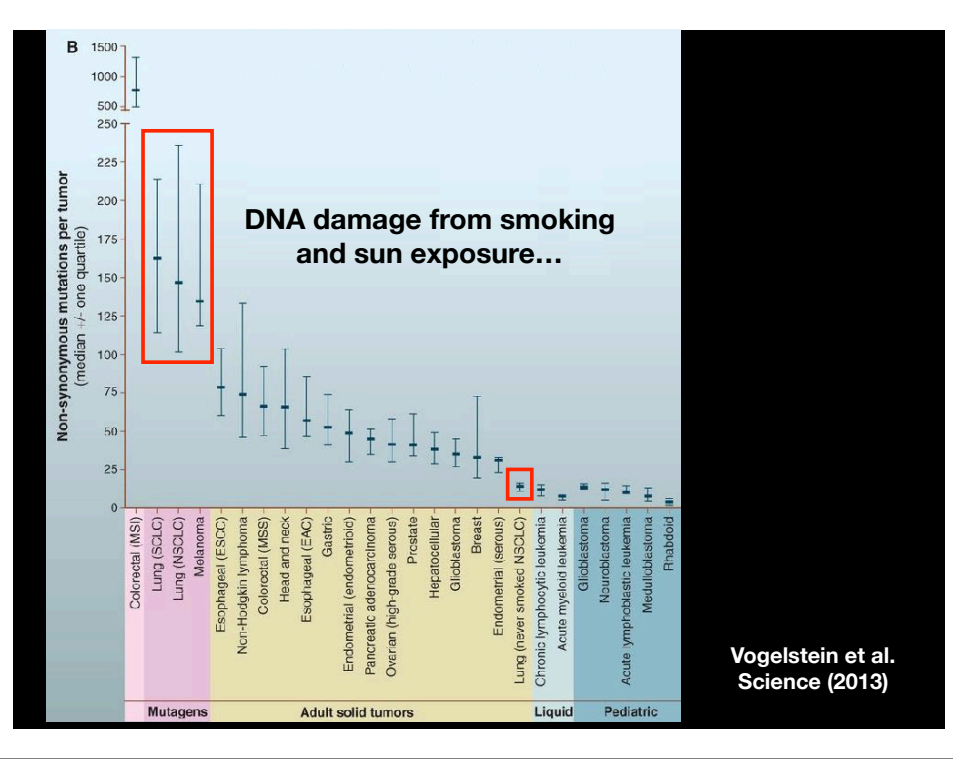

## Identifying genes most commonly mutated in cancer

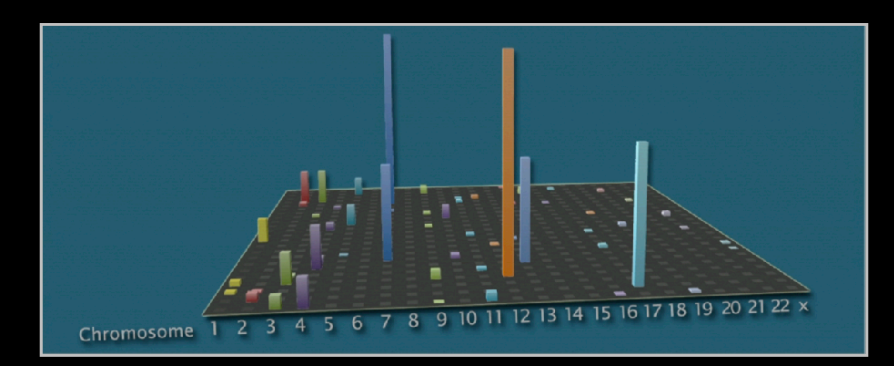

**Add all data together to see which genes are most often mutated**

### Identifying genes most commonly mutated in cancer

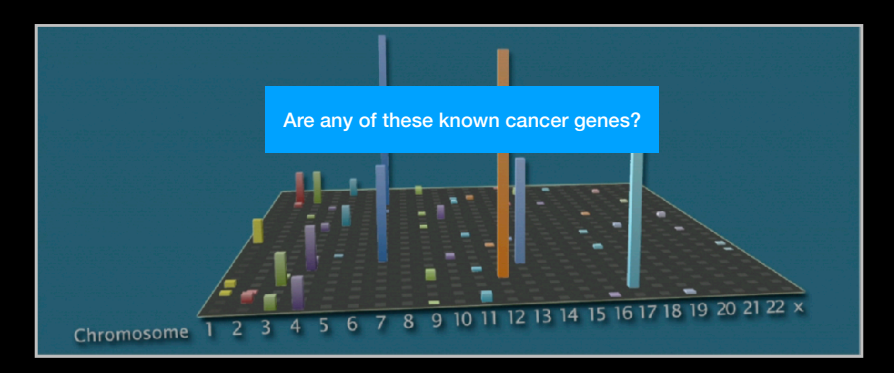

**Add all data together to see which genes are most often mutated**

### Identifying genes most commonly mutated in cancer

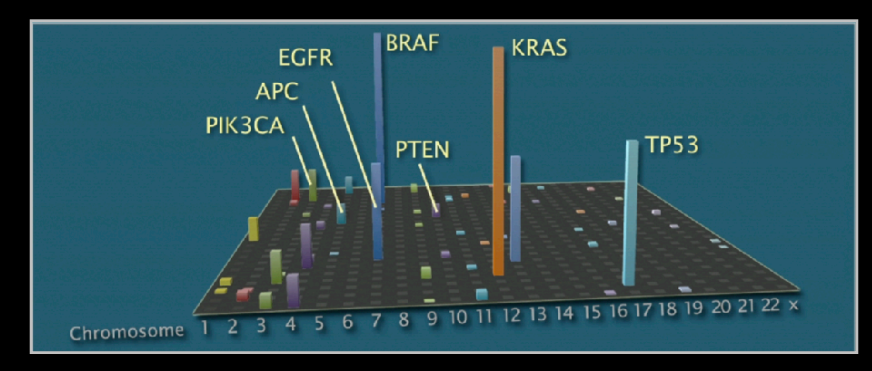

**Many are famous porto-oncogenes, many others are new cancer genes!** 

#### Three Main Types of Cancer Genes:

- Oncogenes, such as **Ras**, normally function to accelerate cell division and growth. They can be mutated to act like stuck gas pedals.
- Tumor suppressor genes, such as **p53** normal act like breaks. Mutations can cause these breaks to fail.
- DNA repair genes, such as **BRCA1** & **2**, normally function to fix minor damage to DNA when it replicates. When these genes are mutated, DNA damage can accumulate and lead to cancer.

#### Cell growth and survival genes

**Many participate in signaling pathways that promote cell proliferation (E.G. EGFR, Ras, BRAF, MEK etc.)**

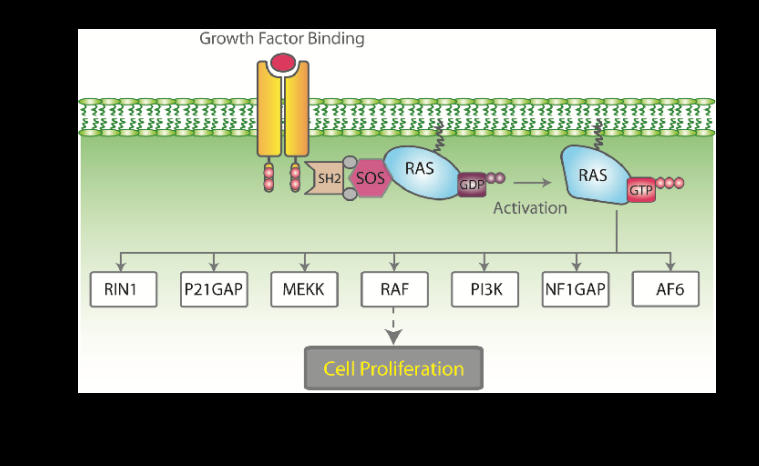

### Cell growth and survival genes

**Many participate in signaling pathways that promote cell proliferation (E.G. EGFR, Ras, BRAF, MEK etc.)**

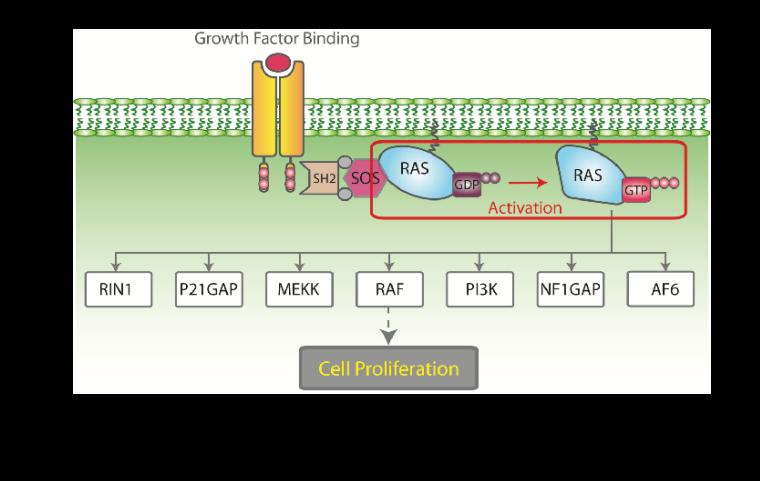

#### Regulators of Cell Cycle and Cell Death

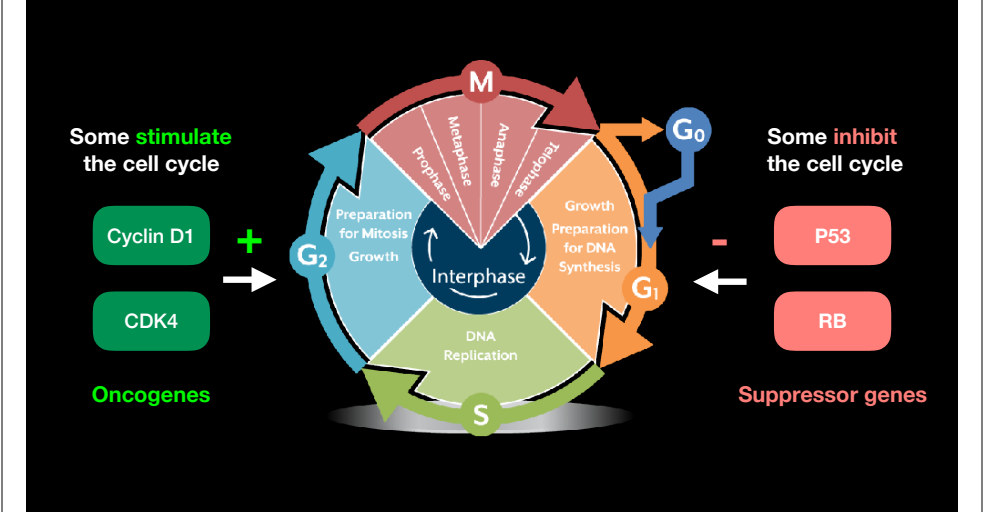

### p53 Regulates Cell Division

Probably the most famous cancer gene that is mutated in about half of all tumors. Often called the '*guardian of the genome*'

- p53 normally shuts down cell division when a cell is stressed (e.g. by DNA damage)
- When DNA is damaged, p53 activates genes that stop cell growth or trigger the cell to die.
- Thus, p53 guards against changes to cells that might lead to tumor formation.
- It appears necessary to inactivate p53 to develop many forms of cancer.

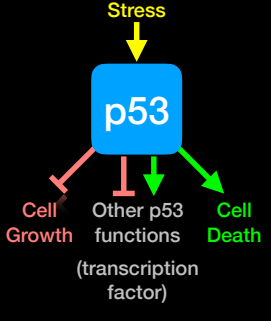

# Hands-on time!

**Do it Yourself!**

https://bioboot.github.io/bimm143\_W18/lectures/#18

#### **Part 1 Only Please**

# **Cancer Immunotherapy**

- **Vaccination**: Introduce or boost an immune response against a specific target (antigen)
- Cancer cells contain non-self antigens that *could* be recognized by T cells, but the presence of cancer means this mechanism has failed, typically by the tumor suppressing immune responses
- **Checkpoint blockade treatments**: Block immune suppressive mechanisms to boost T cell immune responses against cancer cells.
- **Problem**: Checkpoint blockade is unspecific, and will also boost unwanted autoimmune responses
- **Personalized Cancer Immunotherapy**: Boost anti-tumor response with vaccine containing peptides corresponding to cancer mutations that can be recognized by T cells.
	- **Q.** How can such a vaccine be designed?
- Cancers genomes accumulate mutations
- Mutations in coding regions are translated in mutated protein sequences
- Mutated peptides can be presented as epitopes on **MHC** to **T cells**

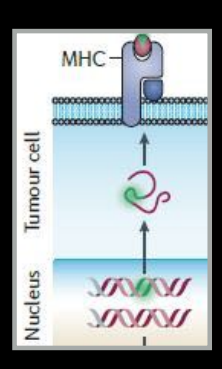

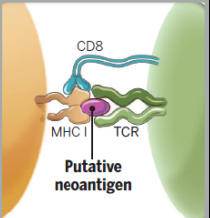

- **Neoepitopes** are presumably recognized by tumor-infiltrating lymphocytes (TILs)
- **Neoepitopes** are highly tumor-specific!

Coulie et al, Nat Rev Cancer. 2014 Feb;14(2):135-46 Schumacher & Schreiber, Science. 2015 Apr 3;348(6230):69-74

#### DNA and RNA sequencing identifies tumor specific somatic mutations

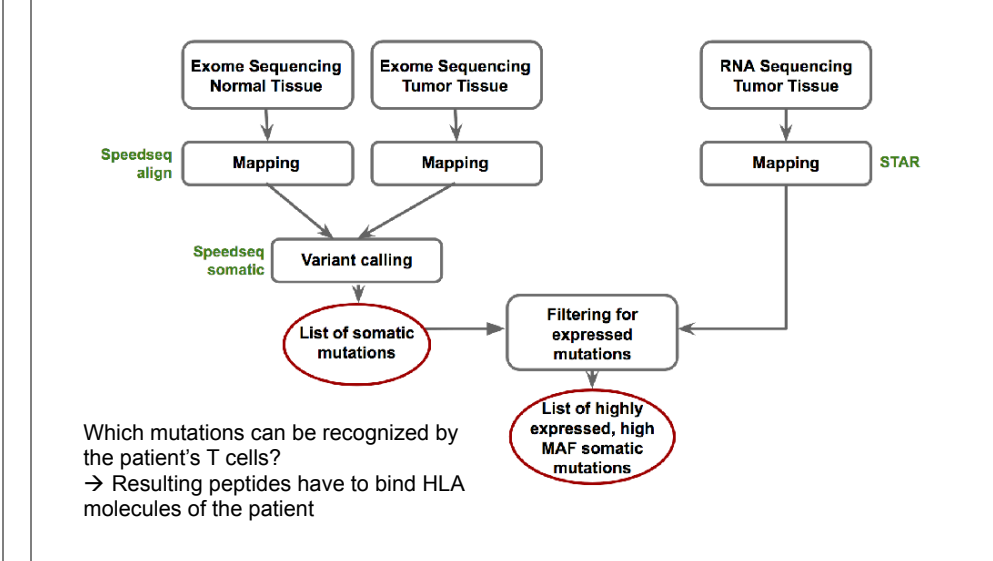

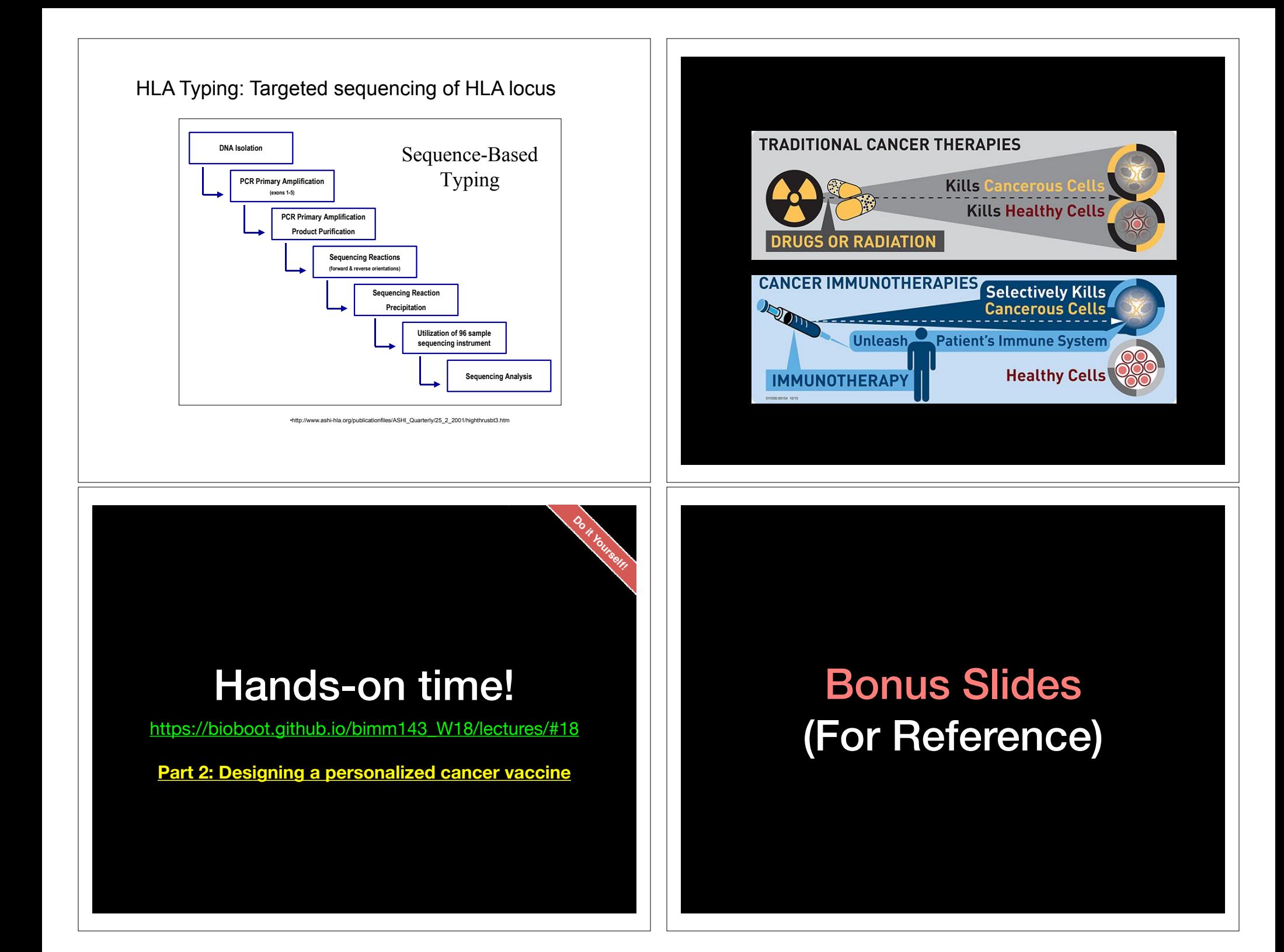

#### Slide from: **Bjoern Peters** (LIAI)

#### Measuring and predicting MHC:peptide binding

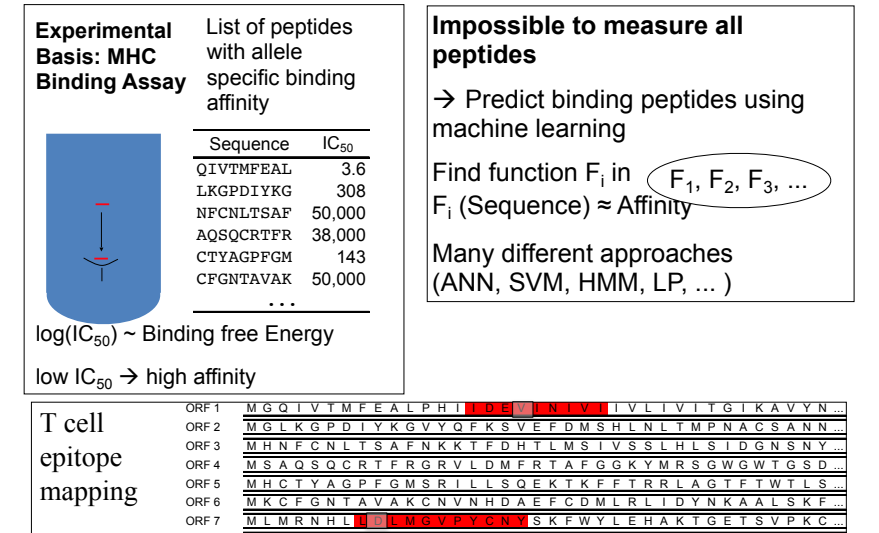

 $\mathcal{O}_{\mathcal{A}}$  m is a matrix  $\mathcal{A}$  and  $\mathcal{A}$  and  $\mathcal{A}$  are subsequently defined by  $\mathcal{A}$  and  $\mathcal{A}$  is a set of  $\mathcal{A}$ 

#### Slide from: **Bjoern Peters** (LIAI)

### Calculate scoring matrix from affinities

Machine learning PSSM = Minimize the difference between predicted and measured binding affinities by varying the matrix values

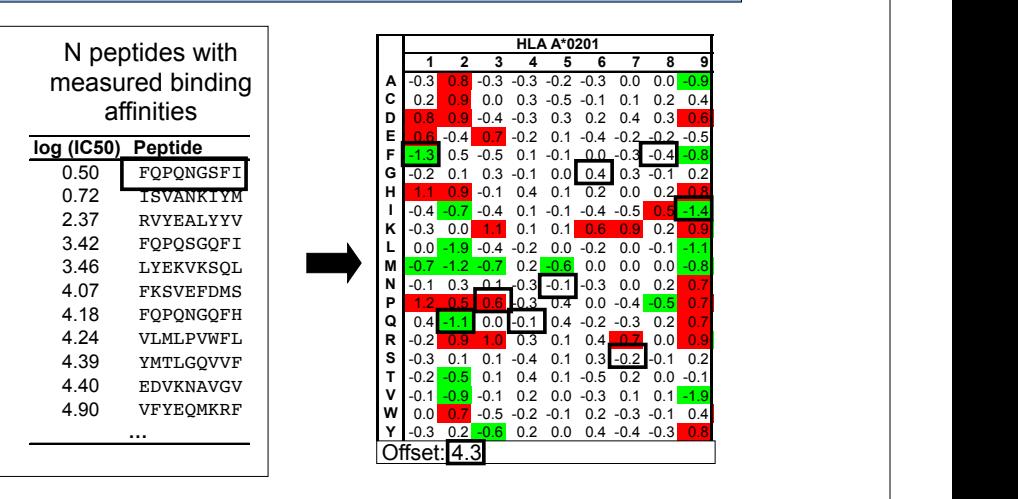

#### **Your Turn**

Read and share your thoughts on the following class *Readings*

- Calling cancer's bluff with neoantigen vaccines
- Can genomics help detect early cancer and monitor treatment effectiveness?
- The increasing cost of cancer therapies

**https://bioboot.github.io/bimm194\_W18/readings/**

#### 1. Predict consequences of mutations

ACTGCCTACGTCTCACCGTCGACTTCAAATCGCTTAACCCGTACTCCCATGCTACTGCATCTCGGGTTAACTC GACGTTTTTCATGCATGTGTGCACCCCAATATATATGCAACTTTTGTGCACCTCTGTCACGCGCGAGTTGGCA CTGTCGCCCCTGTGTGCATGTGCACTGTCTCTCGCTGCACTGCCTACGTCTCACCGTCGACTTCAAATCGCTT AACCCGTACTCCCATGCTACTGCATCTCGGGTTAACTCGACGTTTTGCATGCATGTGTGCACCCCAATATATA TGCAACTTTTGTGCACCTCTGTCACGCGCGAGTTGGCACTGTCGCCCCTGTGTGCATGTGCACTGTCTCTCGA

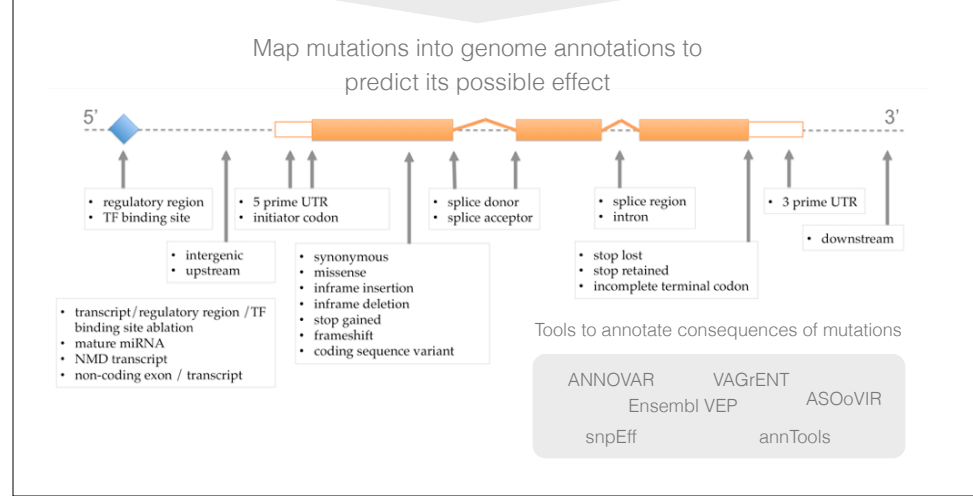

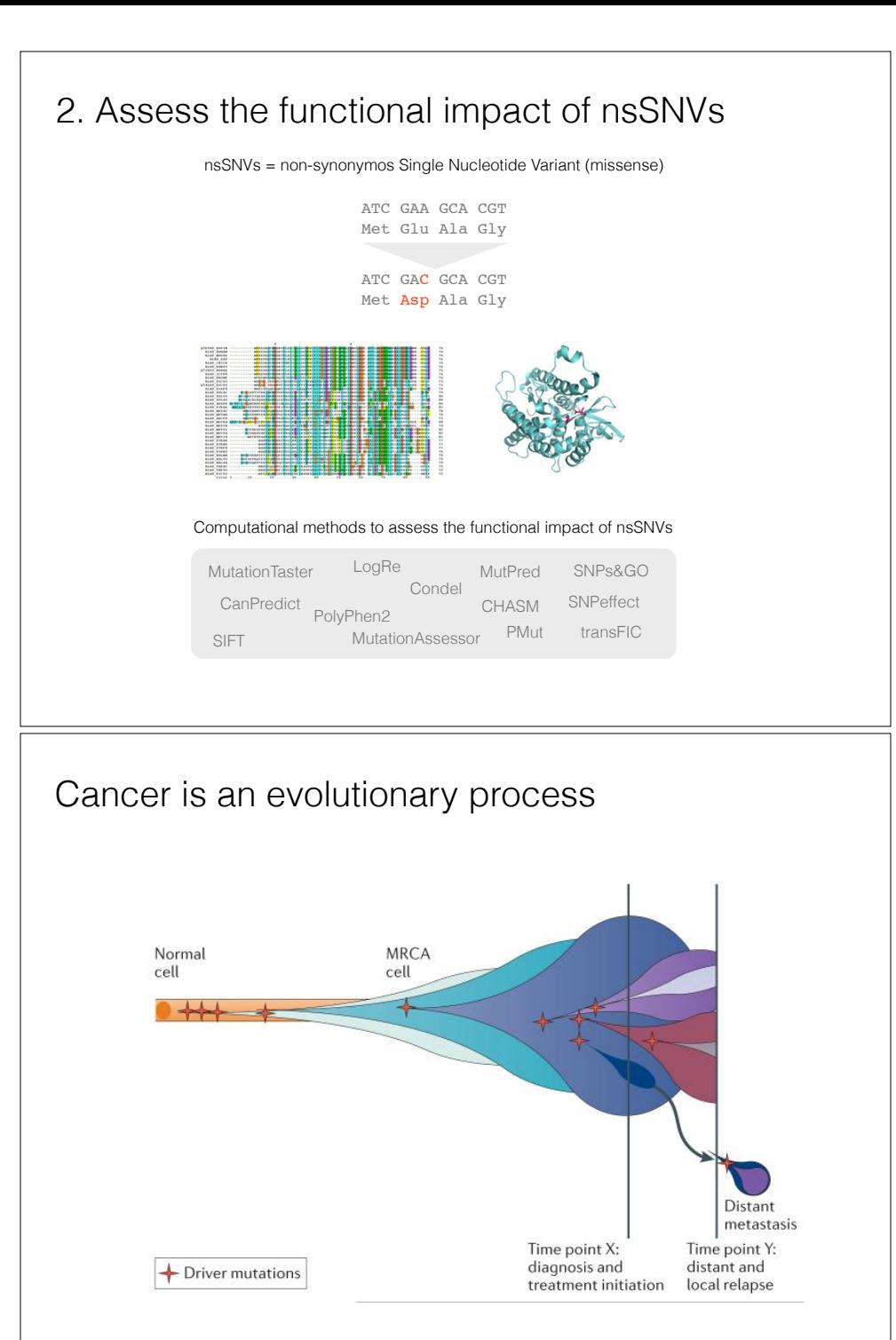

Yates and Campbell et al, Nat Rev Genet 2012

3. Identify cancer drivers from somatic mutations

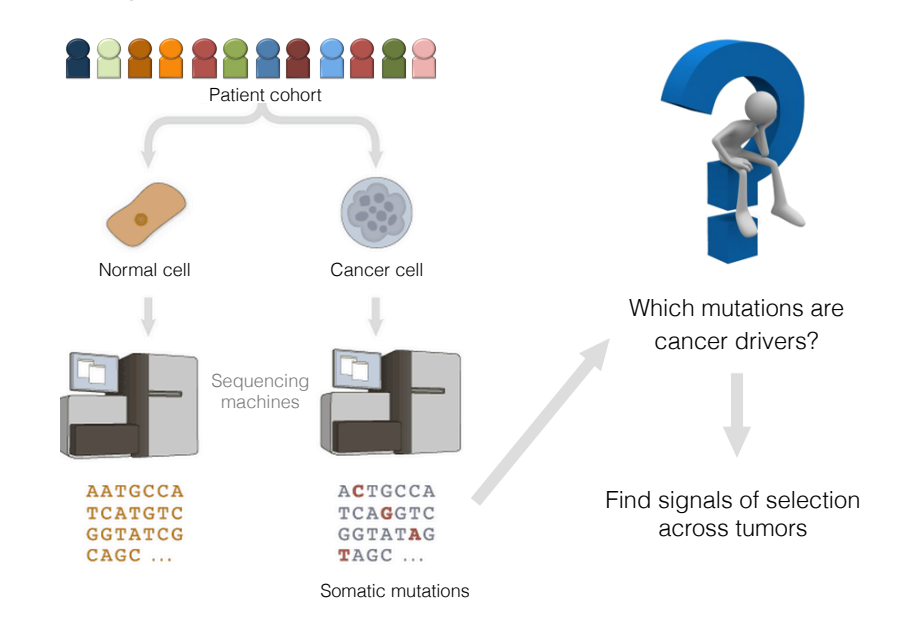

#### How to differentiate drivers from passengers?

ACTG**C**CTACGTCTCACCGTCGACTTCAAATCGCTTAACCCGTACTCCCATGCTACTGC ATCTCGGGTTAACTCGACGTTTT**T**CATGCATGTGTGCACCCCAATATATATGCA**A**CTT TTGTGCACCTCTGTCACGCGCGAGTTGGCACTGTCGCCCCTGTGTGCATGTGCACTGT CTC**T**CGCTGCACTGCCTACGTCTCACCGTCGACTTCAAATCG**C**TTAACCCGTACTCCC ATGCTACTGCATCTCGGGTTAACTCGACGTTTT**G**CATGCATGTGTGCACCCCAATATA TATGCA**A**CTTTTGTGCACCTCTGTCACGCGCGAGTTGGCACTGTCGCCCCTGTGTGCA TGTGCACTGTCTC**T**CGAGTTTT**G**CATGCATGTGTGCACTGTGCACCTCTGTTACGTCT

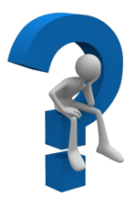

#### Signals of positive selection How to differentiate drivers from passengers? **Recurrence MuSiC-SMG / MutSigCV** ACTG**C**CTACGTCTCACCGTCGACTTCAAATCGCTTAACCCGTACTCCCATGCTACTGC ATCTCGGGTTAACTCGACGTTTT**T**CATGCATGTGTGCACCCCAATATATATGCA**A**CTT TTGTGCACCTCTGTCACGCGCGAGTTGGCACTGTCGCCCCTGTGTGCATGTGCACTGT CTC**T**CGCTGCACTGCCTACGTCTCACCGTCGACTTCAAATCG**C**TTAACCCGTACTCCC  $\bigcirc$  Mutation ATGCTACTGCATCTCGGGTTAACTCGACGTTTT**G**CATGCATGTGTGCACCCCAATATA Mutation TATGCA**A**CTTTTGTGCACCTCTGTCACGCGCGAGTTGGCACTGTCGCCCCTGTGTGCA Identify genes mutated more frequently than background mutation rate TGTGCACTGTCTC**T**CGAGTTTT**G**CATGCATGTGTGCACTGTGCACCTCTGTTACGTCT **OncodriveCLUST** Mutation clustering တ္တိထိထာ Find signals of positive selection across tumour  $\circ$ re-sequenced genomes  $\Omega$  $\bigcap$  Mutation http://www.intogen.org/mutations/analysis **IntOGen Mutations Analysis**  $\perp$  D<sub>m</sub> PIK3CA To interpret catalogs of cancer somatic mutations. Protein affecting mutations 80 **Cohort analysis** Use this if you have a list of somatic mutations for a cohort of tumors and want to identify **BORS** driver mutations, genes and pathways. 8888 8888 0  $1047$ Protein position Analyse your data  $\blacktriangleright$  View an examp **H1047L** Single tumor analysis PIK3CA is recurrently mutated in the same residue in breast tumours Use this if you have a list of somatic mutations for a single tumor and want to rank them based on their implication in cancer development. View an examp Analyse your data Gonzalez-Perez et al, Nature Methods 2013